# CS354: Machine Organization and Programming  $\begin{array}{|l|l|} \hline \textbf{CSO354: Machine} \textbf{Organization and} \textbf{Programing} \\\hline \textbf{Programming} \\\hline \textbf{Londonday the November 09th 2015} \\\textbf{Section 2} \\\hline \textbf{Stection 2} \\\hline \textbf{Instructor:} \textbf{LCO AtU[Eq]} \\\hline \textbf{0: Since example, diagram from the CAMP with 9 hypothesis.} \\\hline \textbf{0: Since example, diagram from the CAMP with 9 hypothesis.} \\\hline \textbf{0: } \textbf{1:} \textbf{C} \textbf{A.} \textbf{P} \textbf{B.} \textbf{P} \textbf$

Lecture 29 Monday the November 09th 2015

Section 2<br>Instructor: Leo Arulraj

### Midterm2 Review Lecture

1. Too much to cover in one lecture. So, will skip through some slides and you can take a look at them after the class.

What we need to know how to do...

(what the compiler must be able to implement)

- 1. call
- 2. return
- 3. AR and local variables
- 4. return value
- 5. parameters

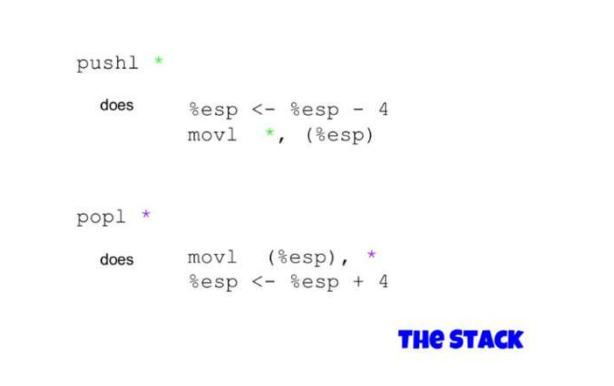

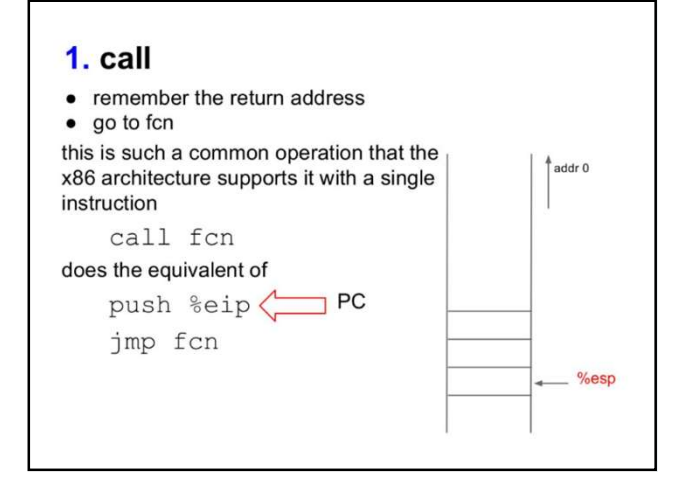

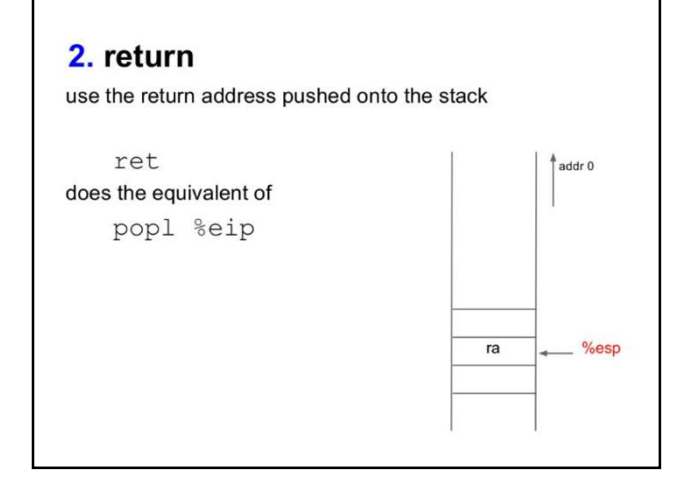

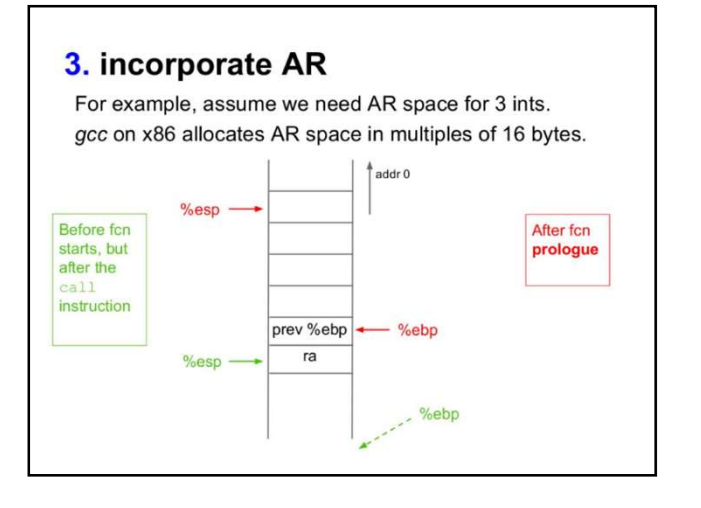

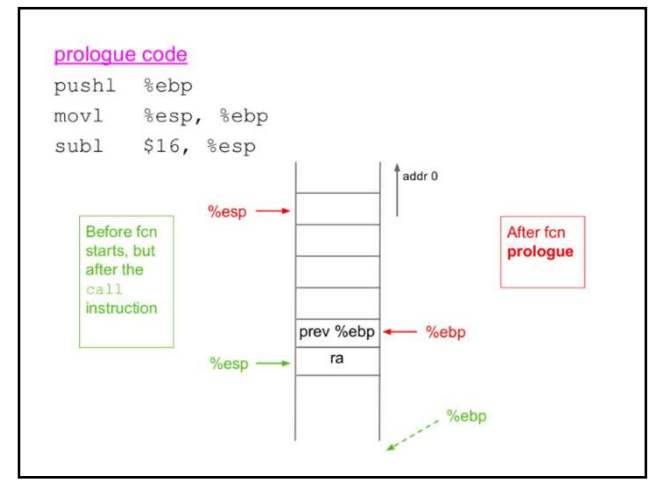

2

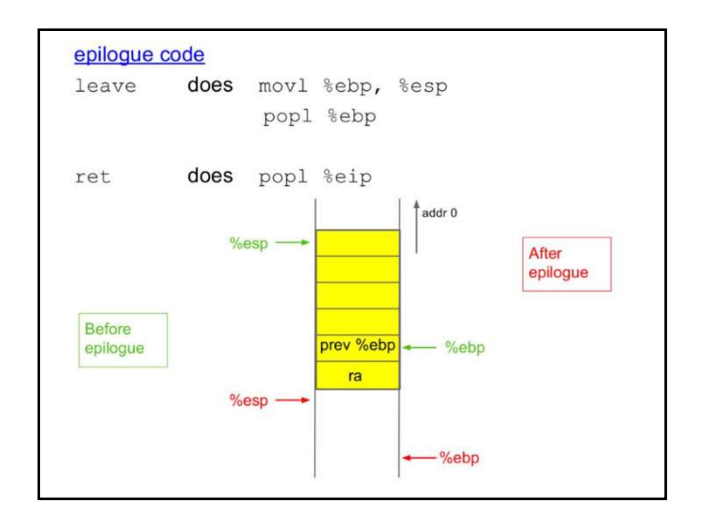

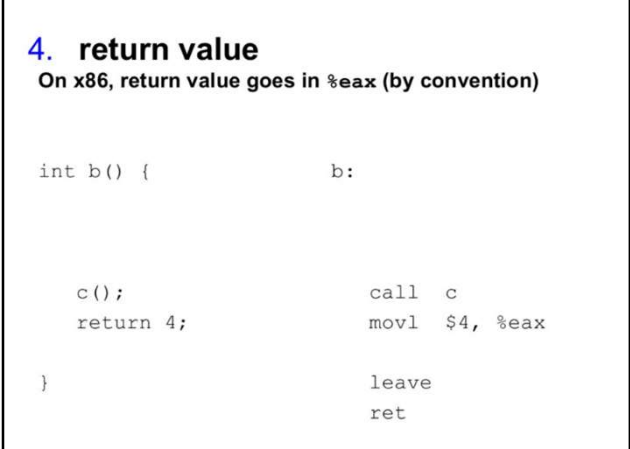

Г

### 5. parameters

No room in registers on the x86, so parameters go onto the stack.

Caller allocates space and places copies (for call by<br>value). Child retrieves and uses copies.

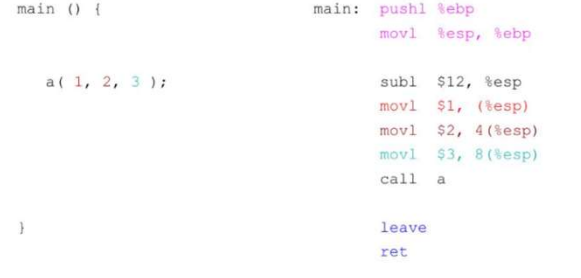

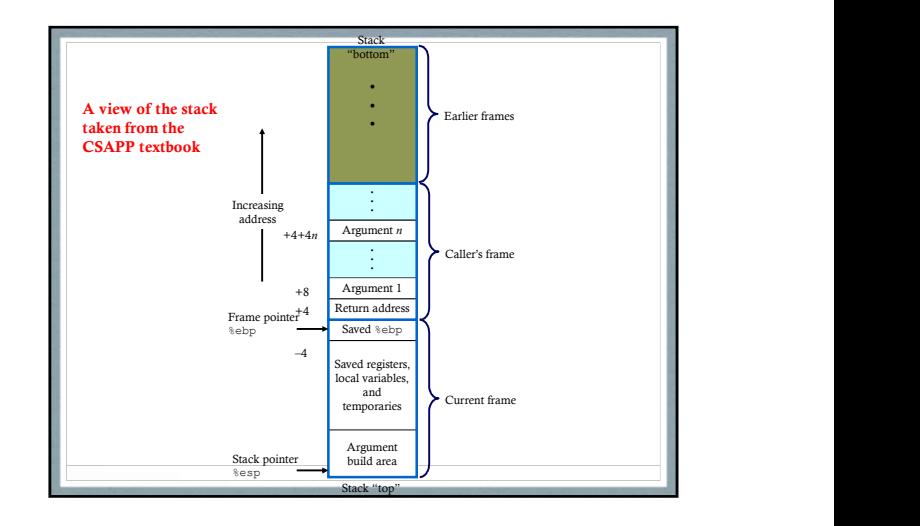

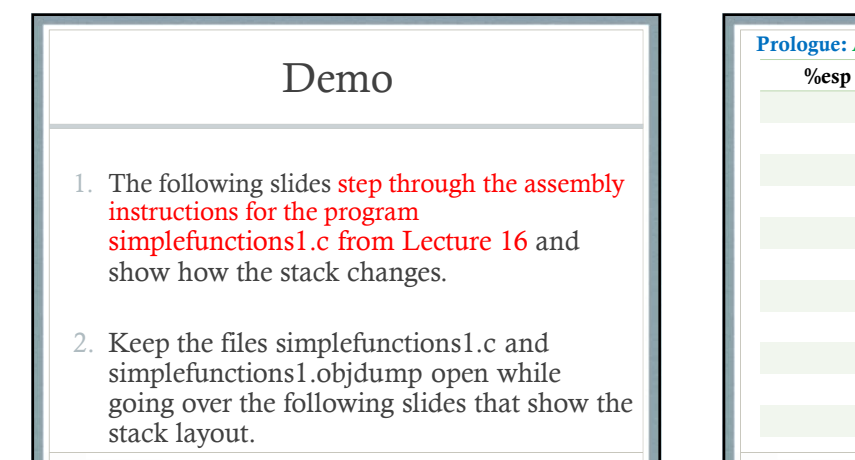

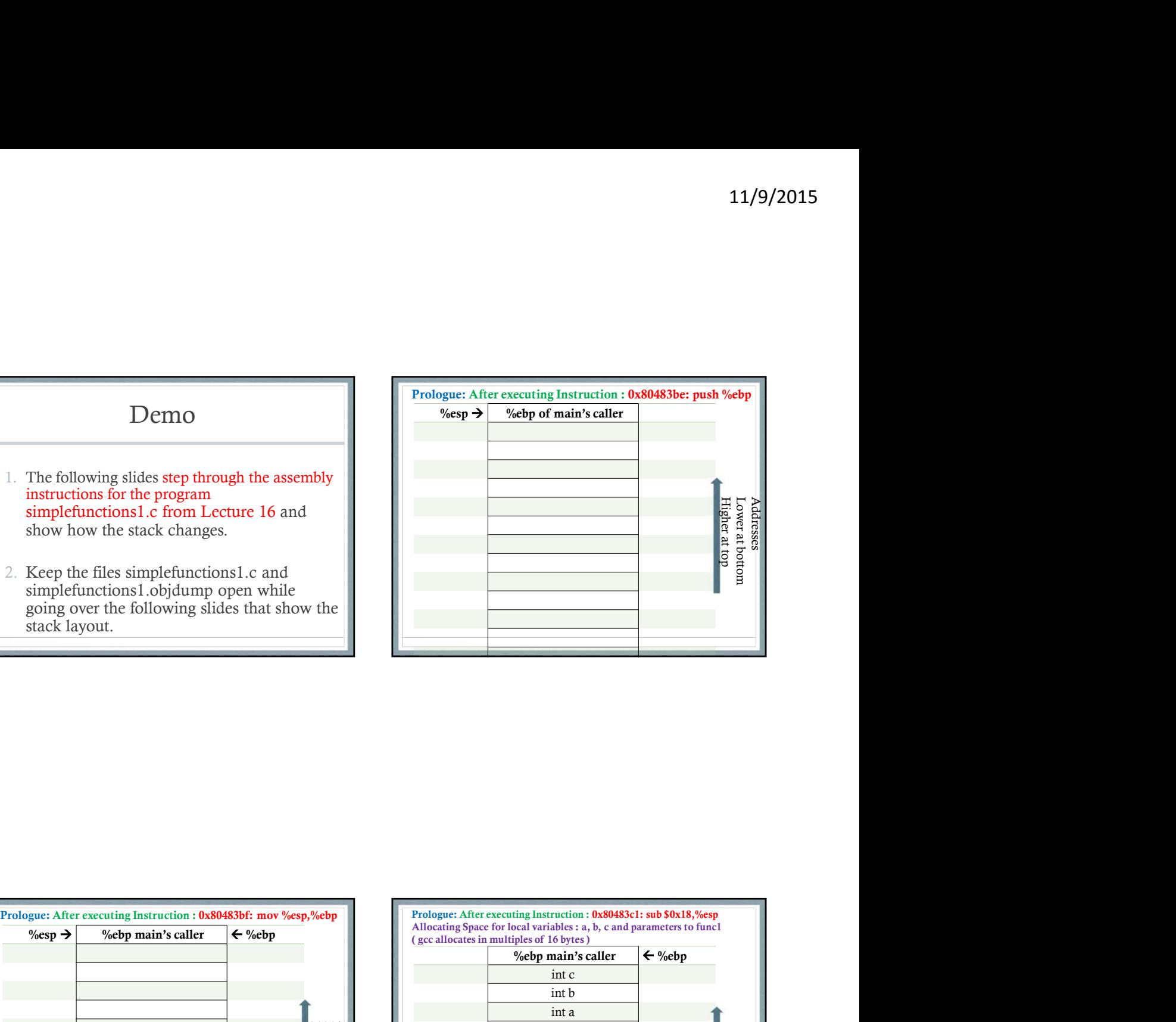

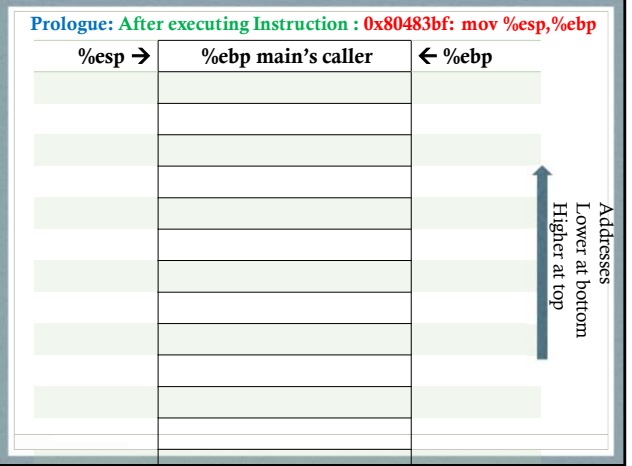

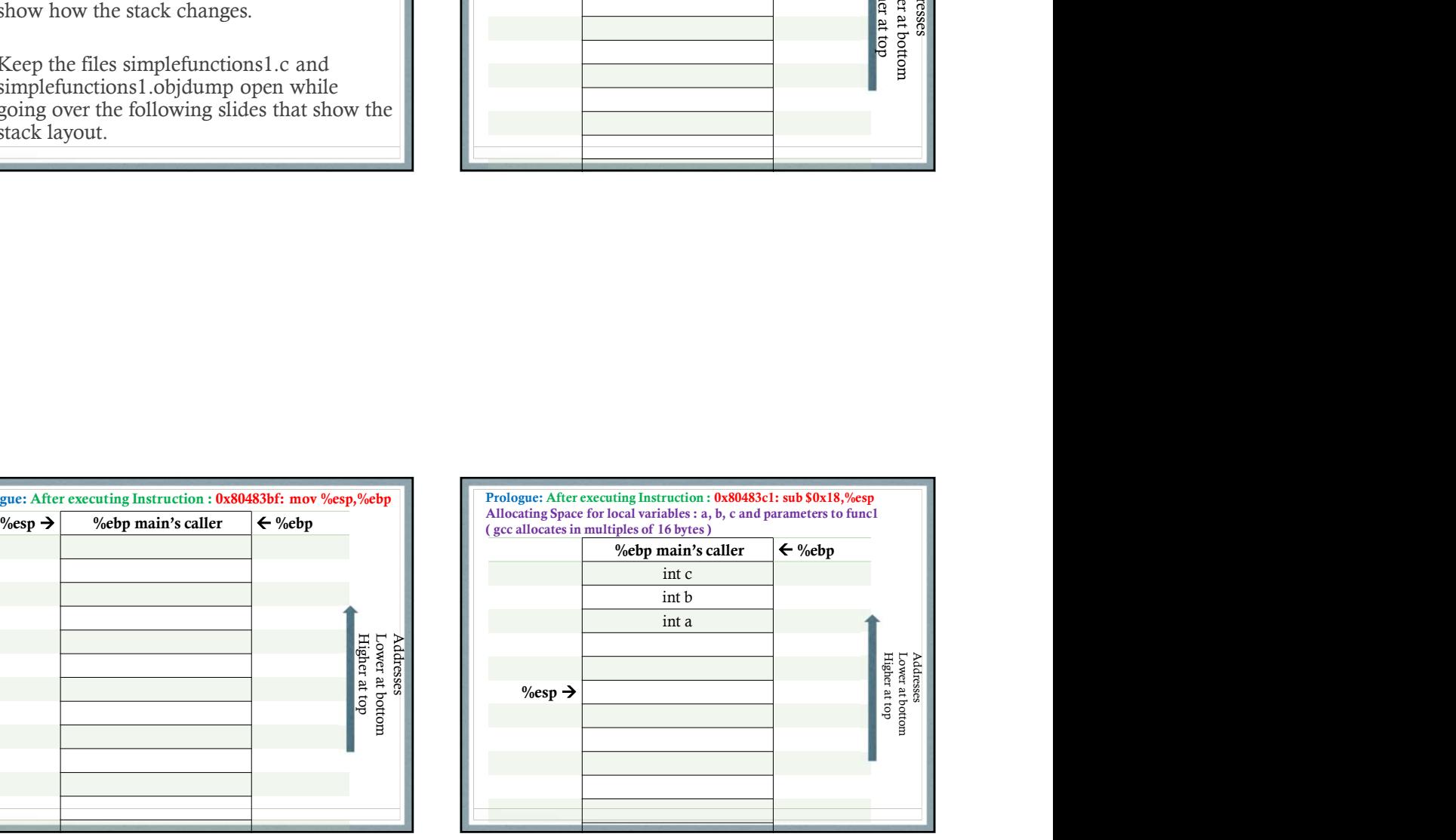

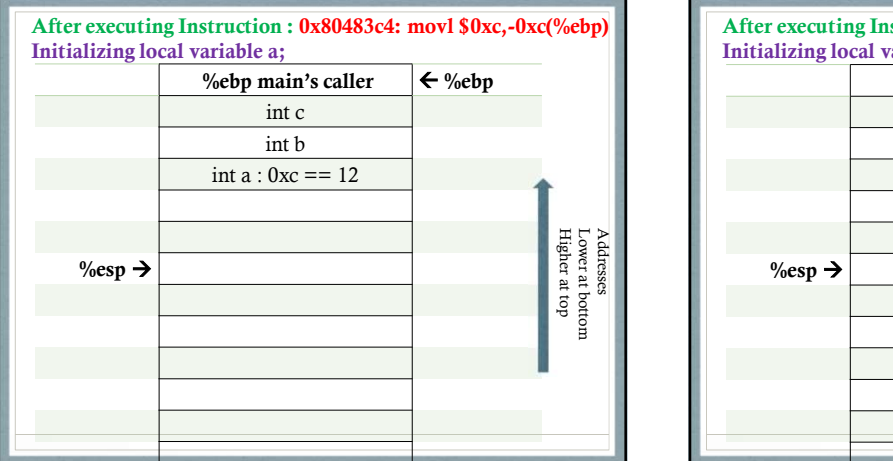

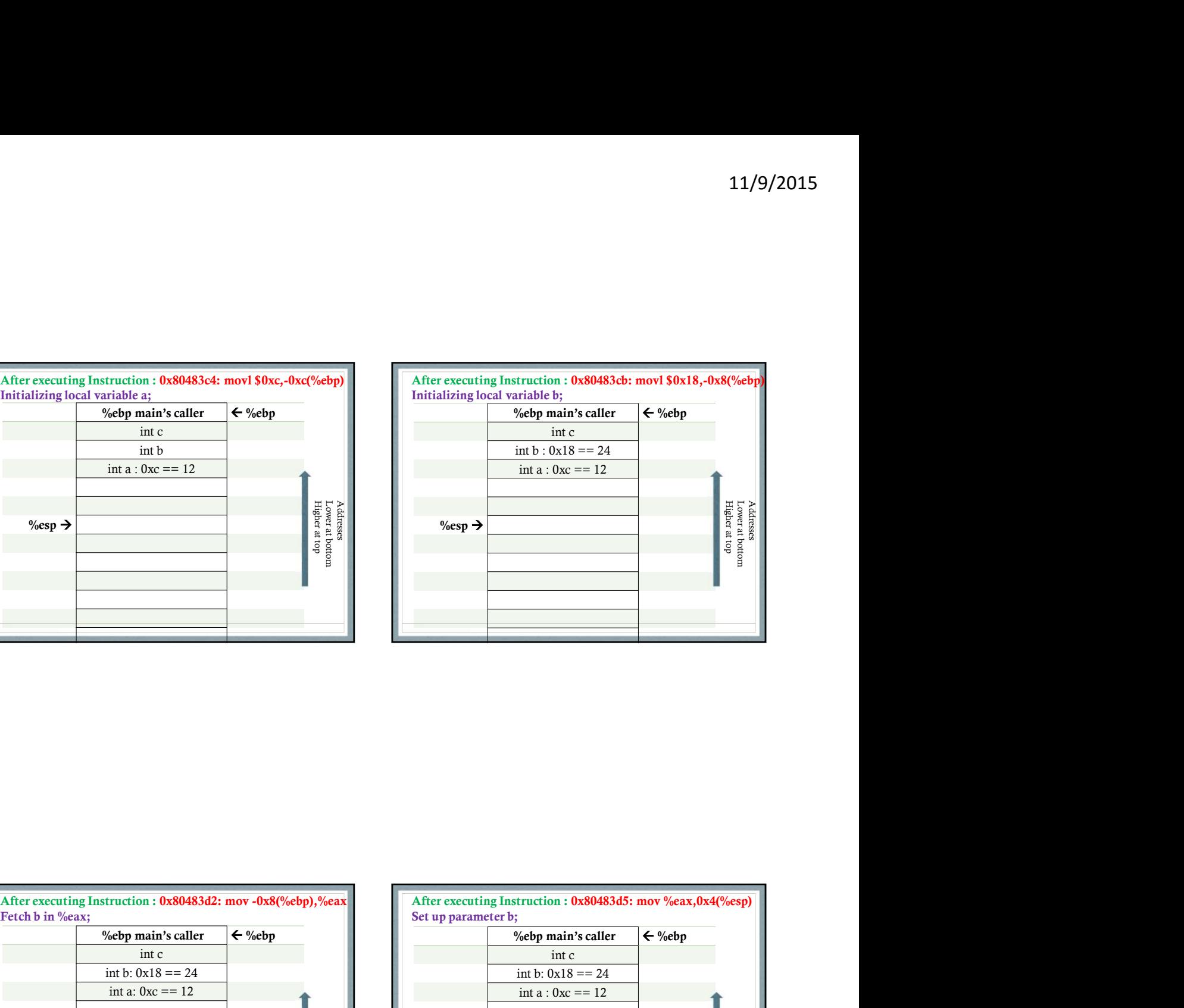

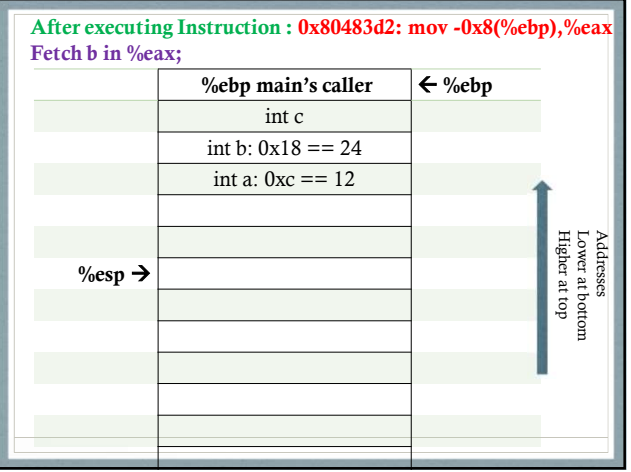

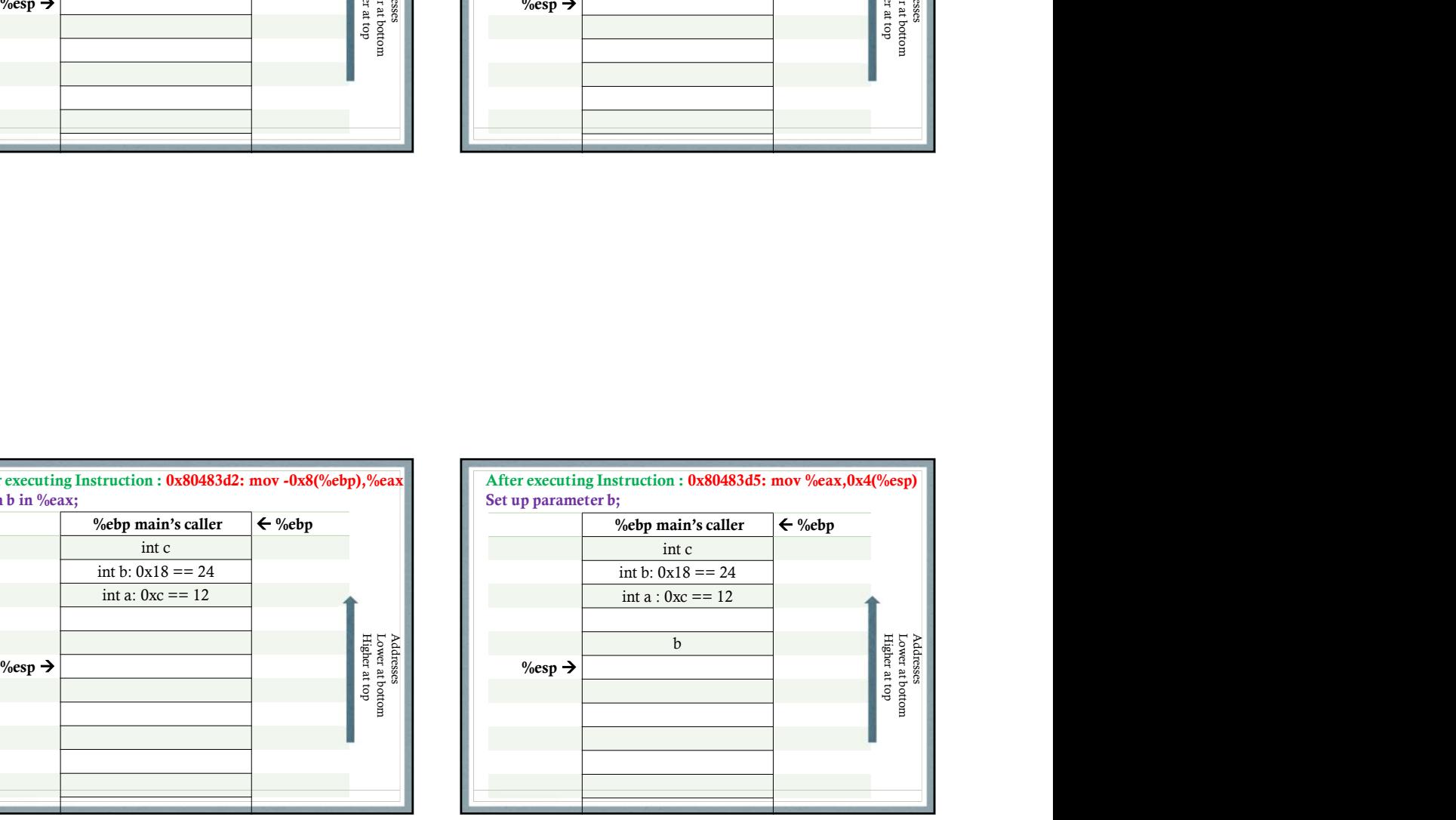

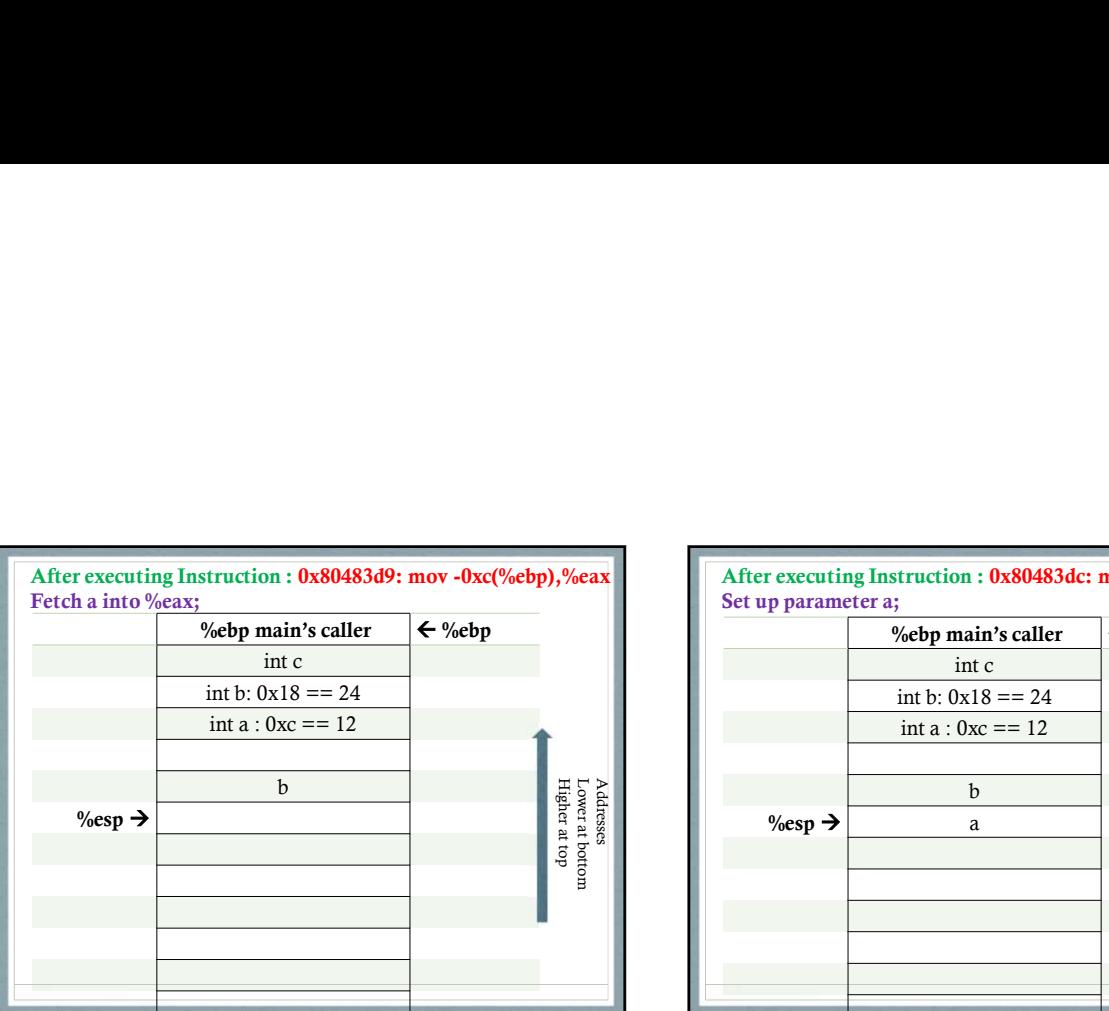

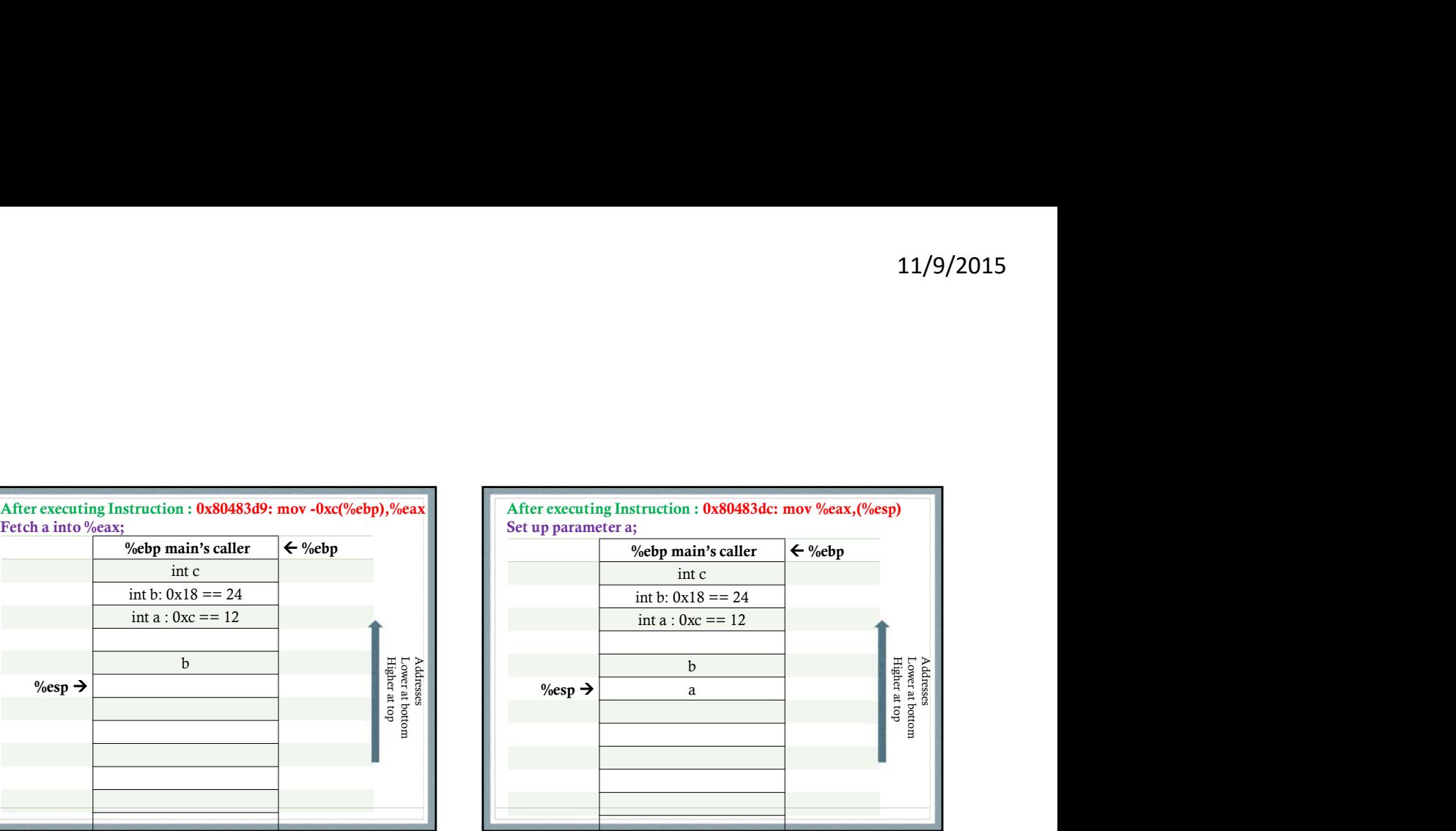

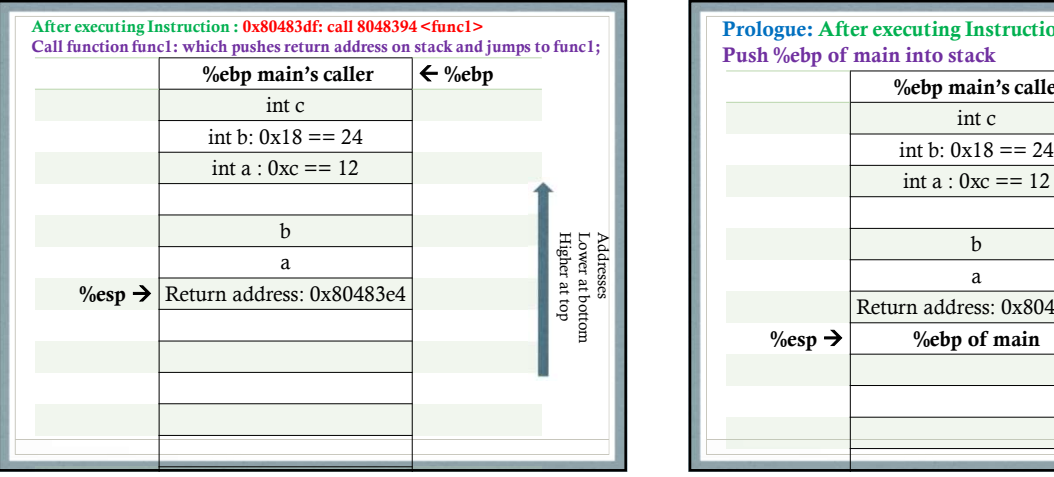

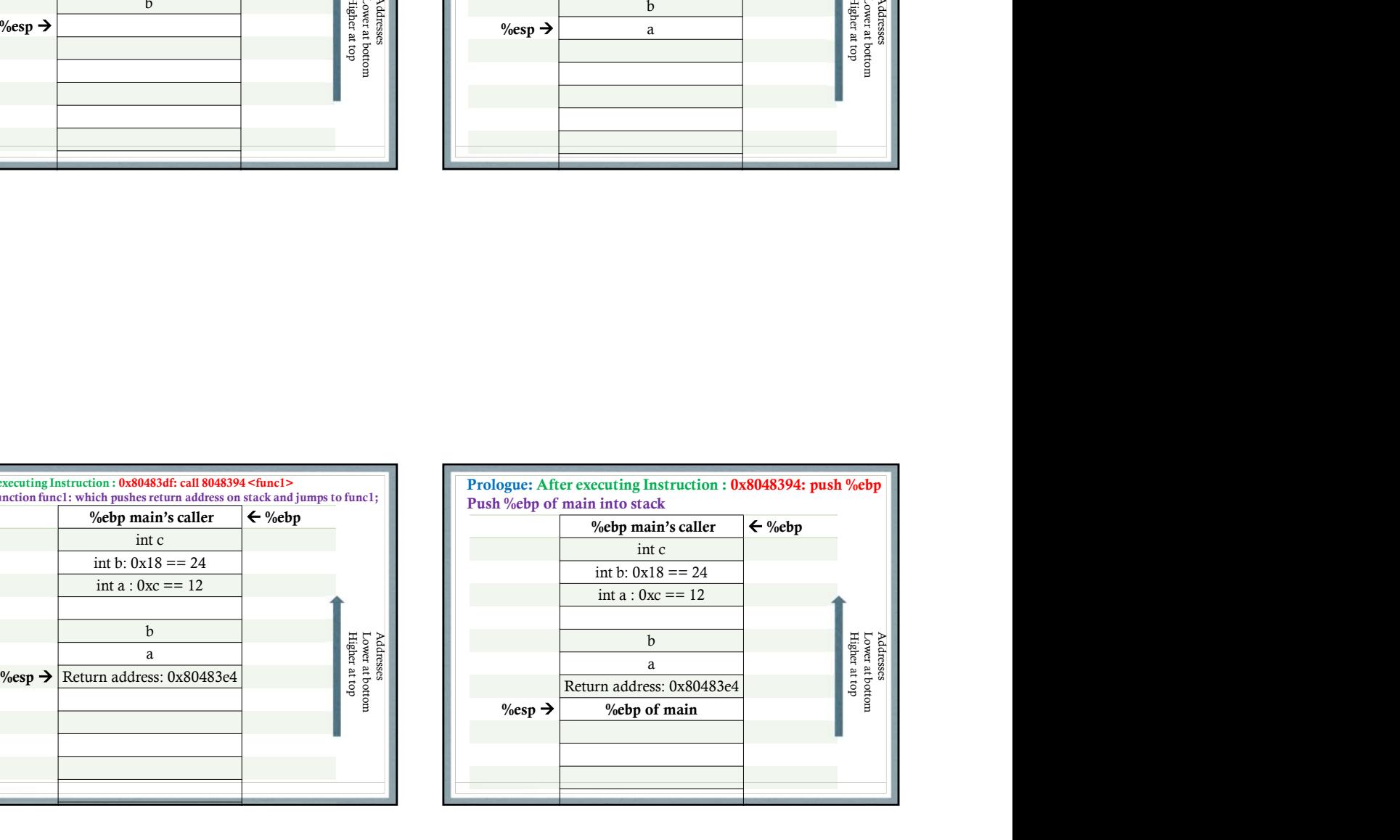

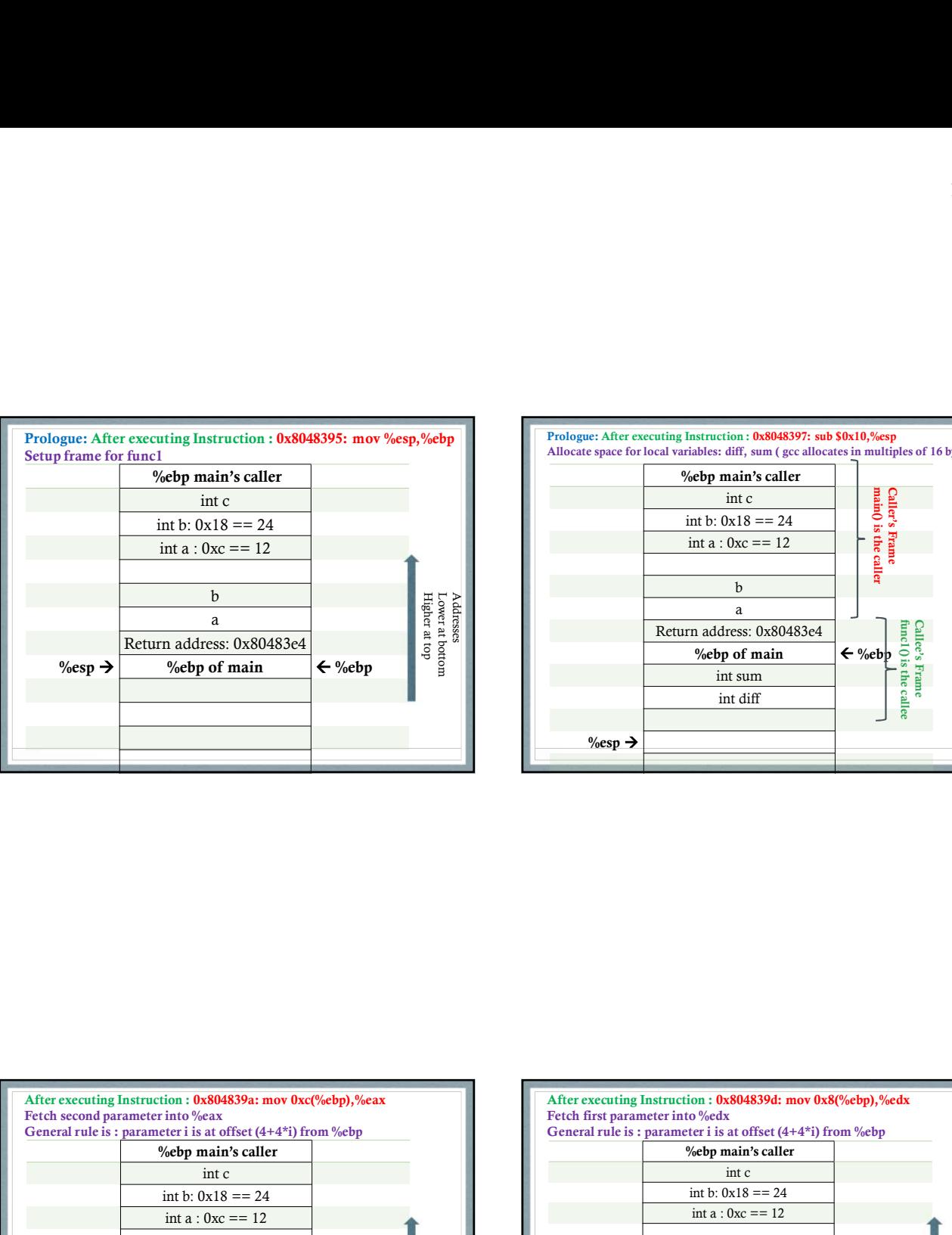

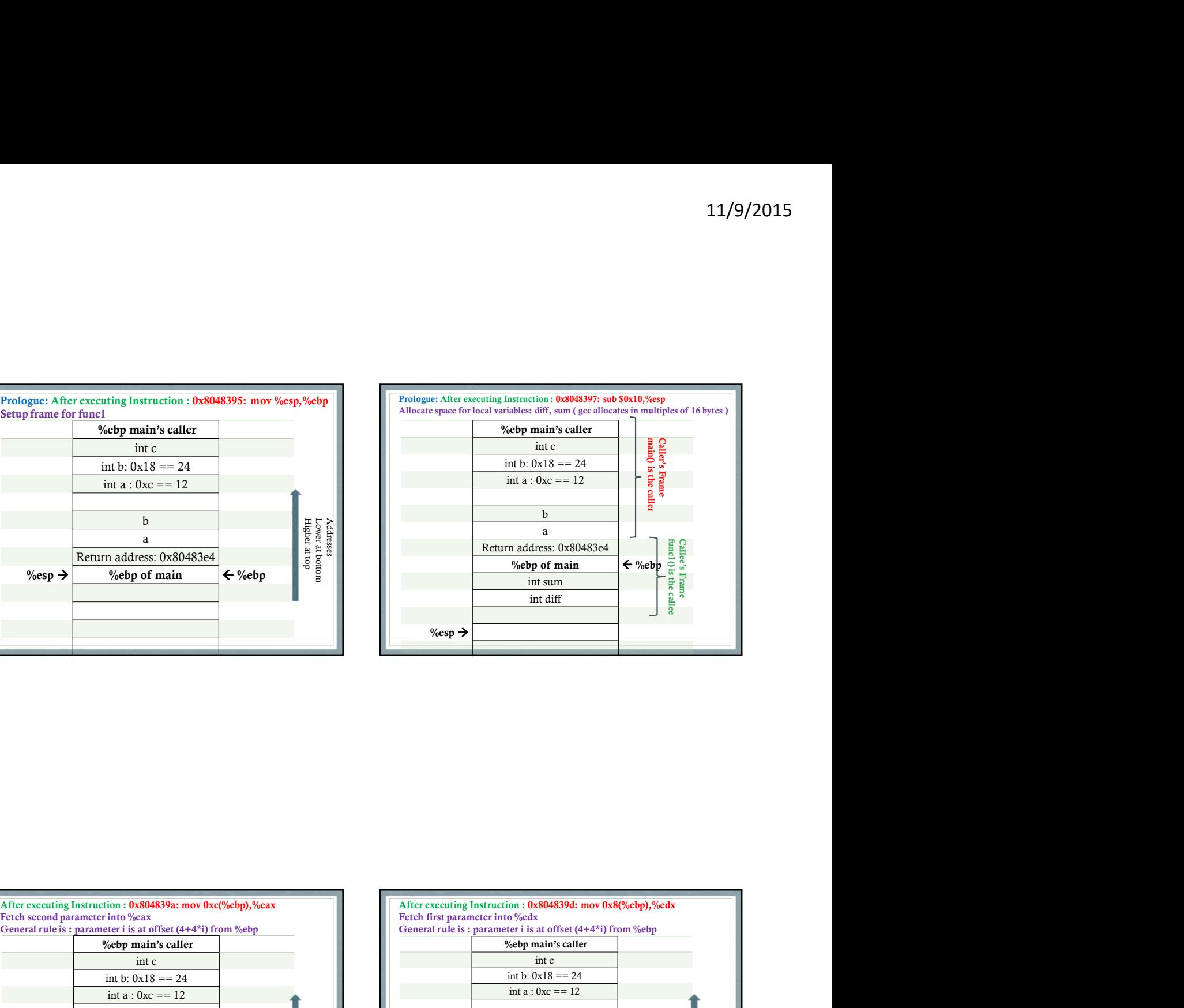

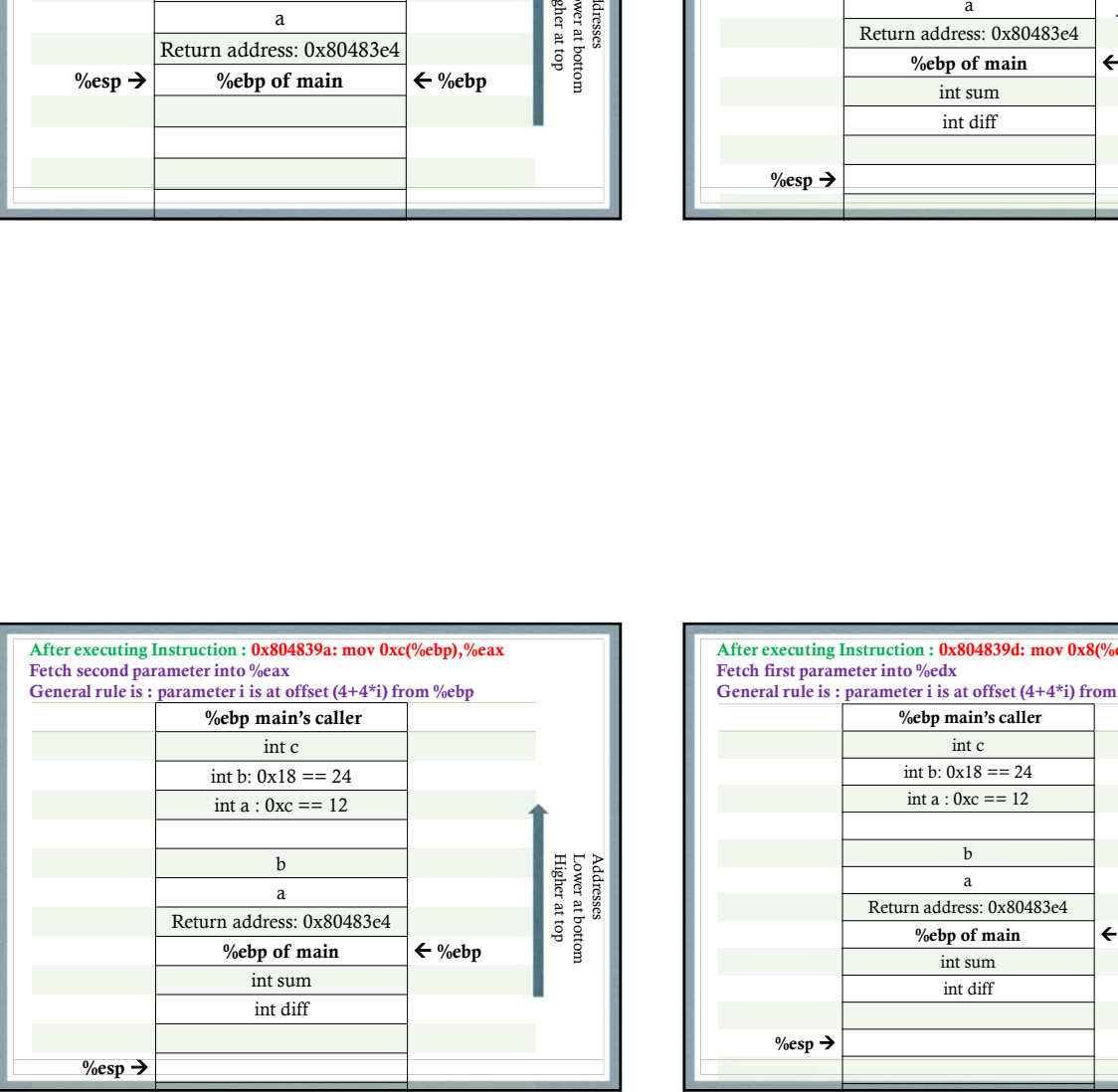

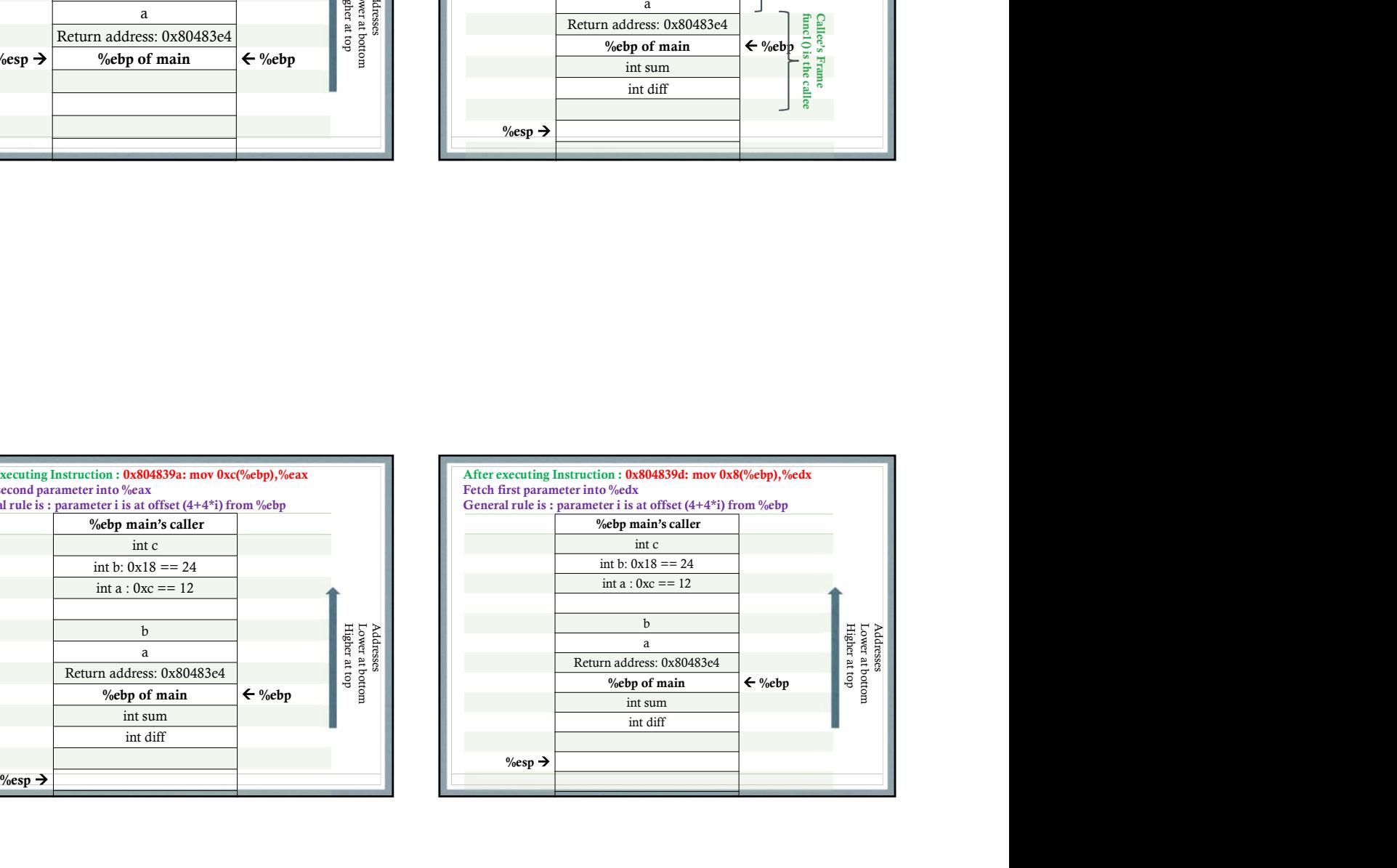

After executing Instructions : 0x80483a2: sub %eax,%ecx

These instruction calculate x-y and store it in %eax

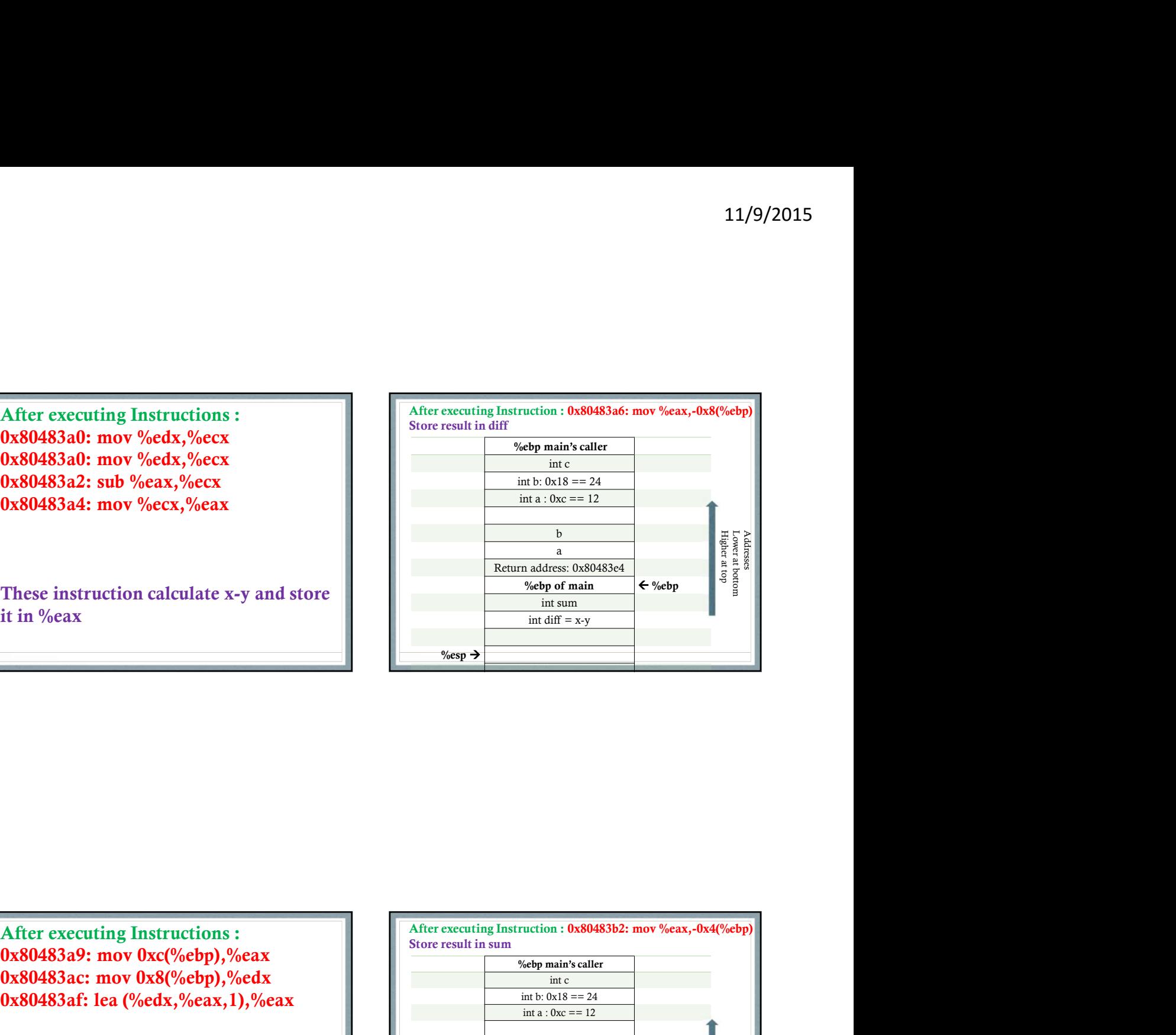

After executing Instructions : 0x80483af: lea (%edx,%eax,1),%eax

These instruction fetch parameters x, y into temporary registers, calculate x+y into register %eax

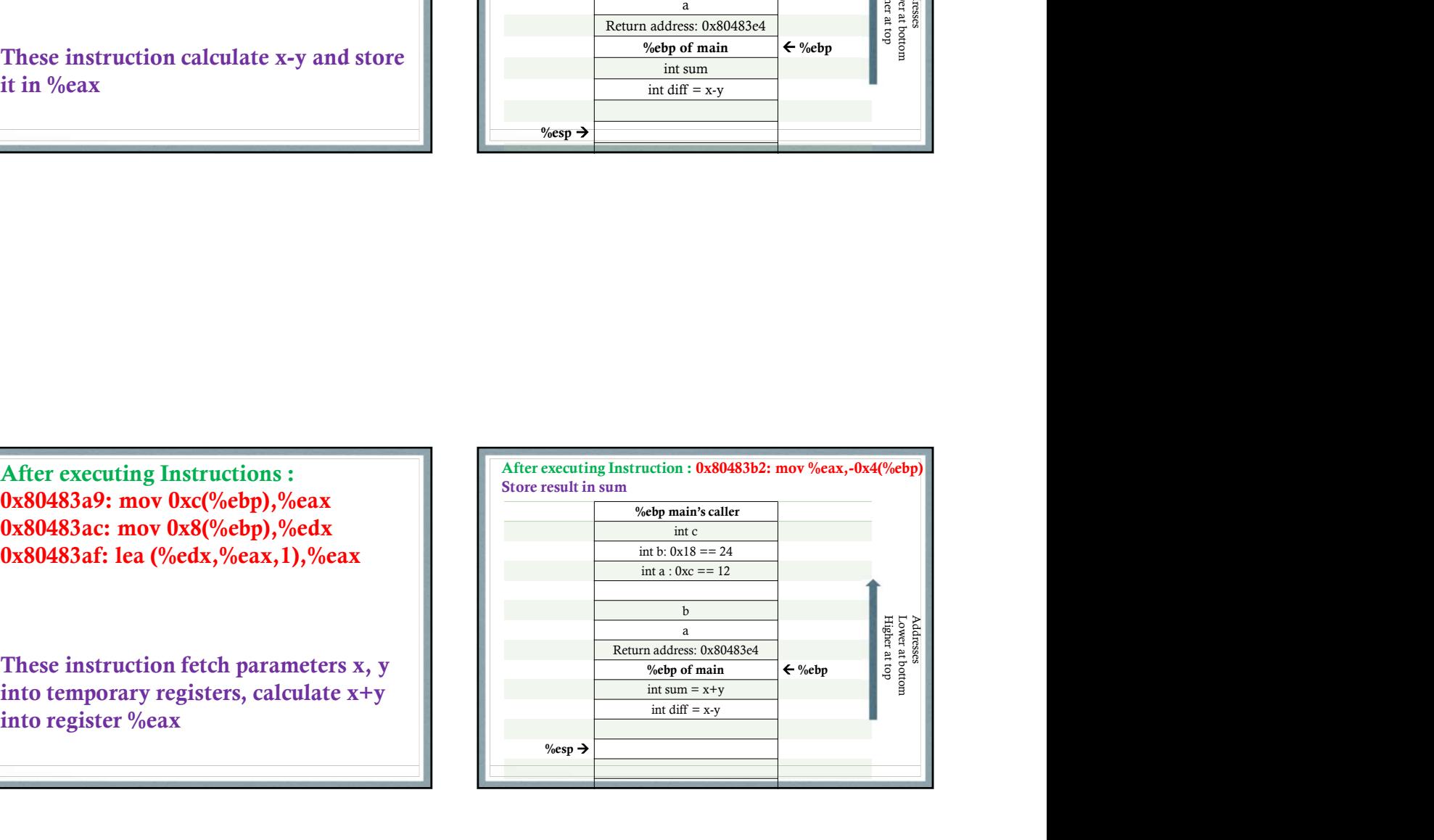

After executing Instructions :<br>0x80483b5: mov -0x4(%ebp),%eax

These instructions fetch sum into %eax, and then calculate product of sum and diff into register %eax

Since by x86 conventions, the result of a function is left in %eax, we do not need to anything further.

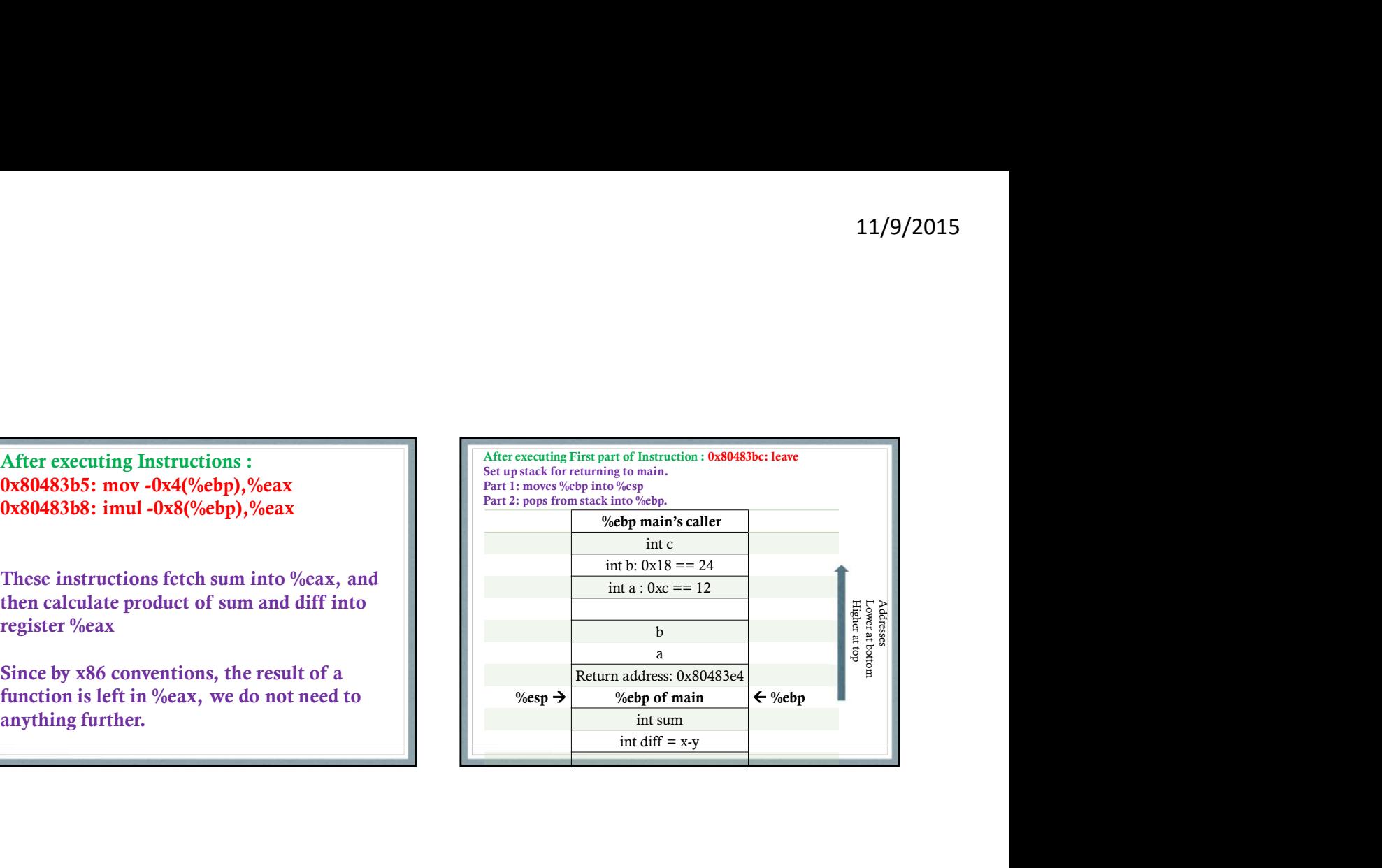

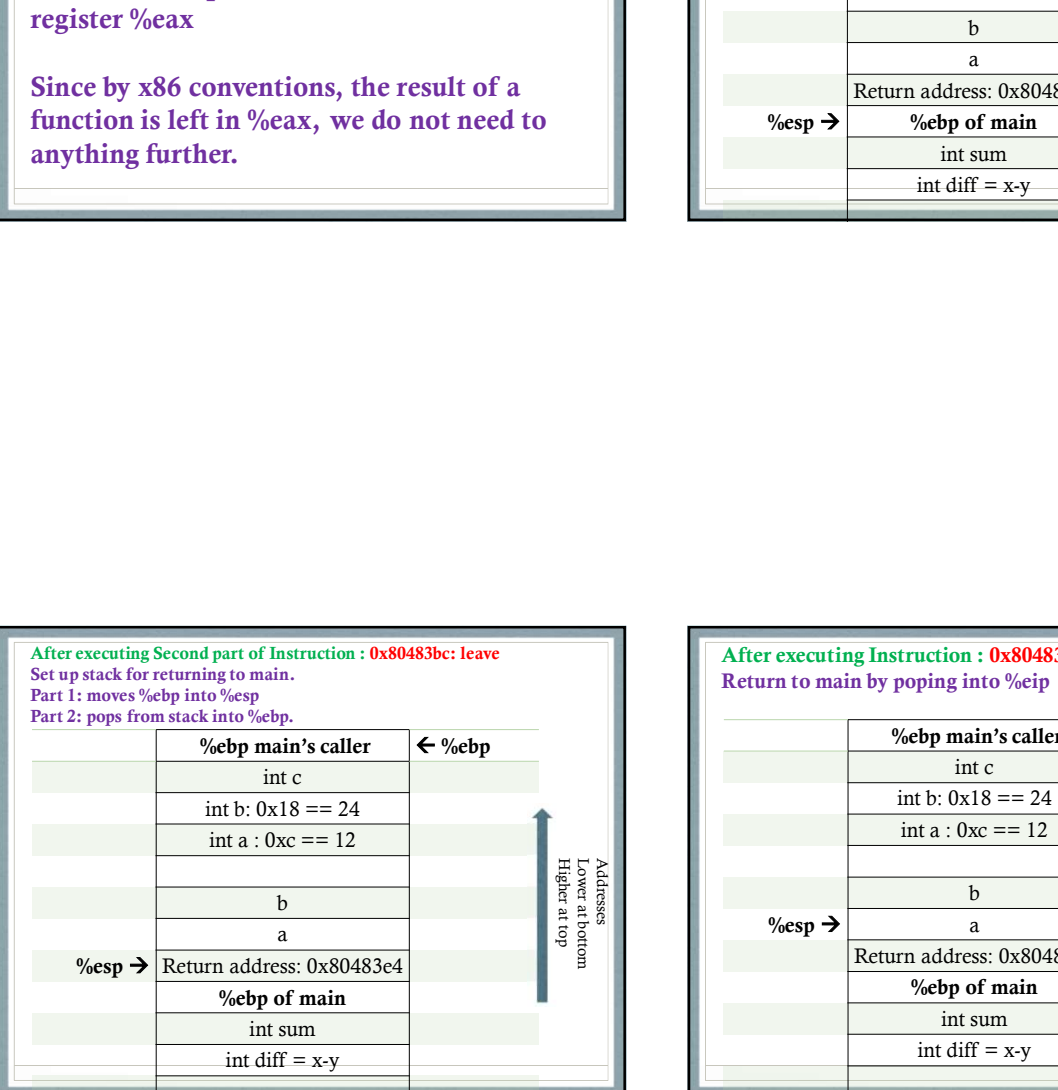

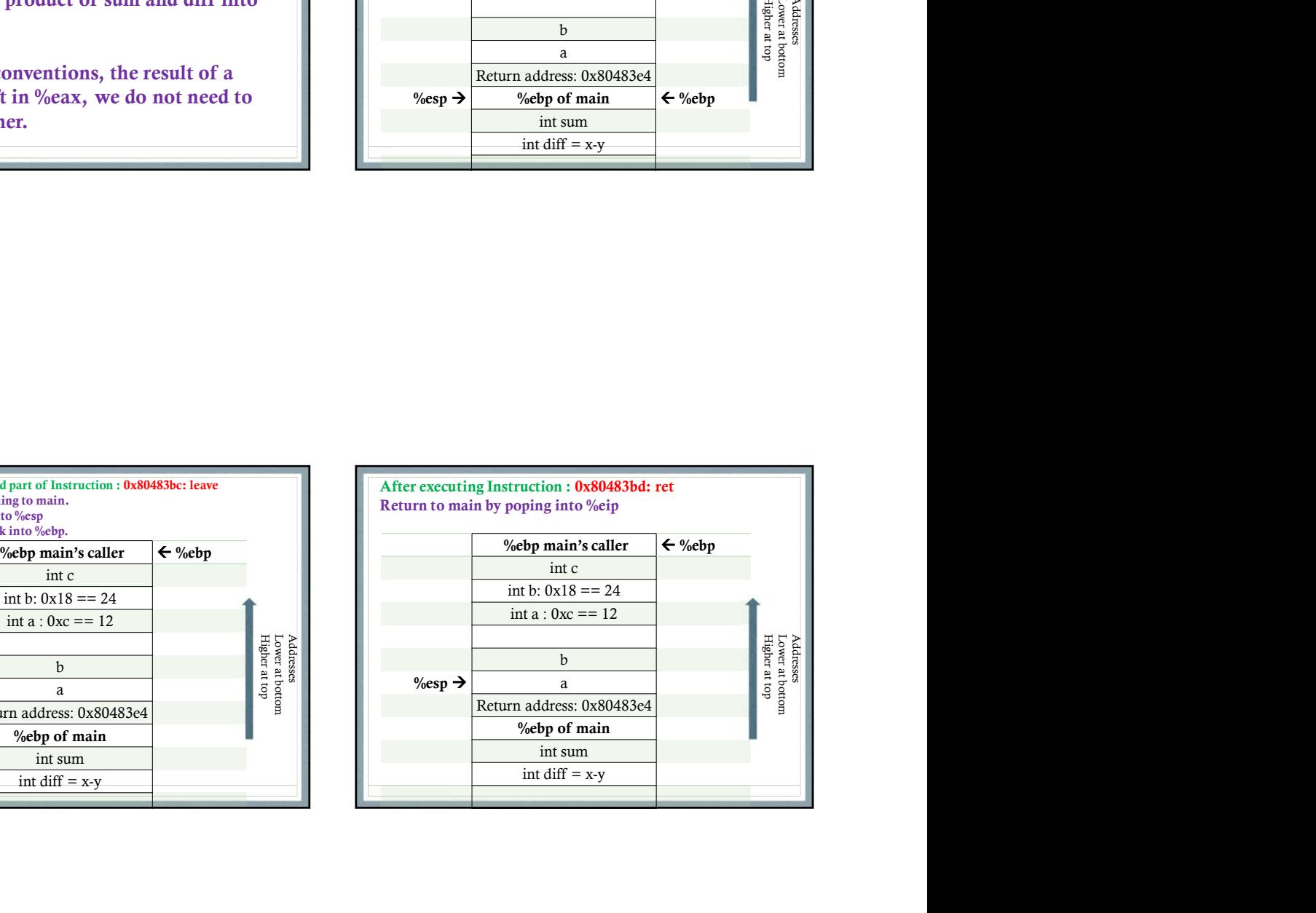

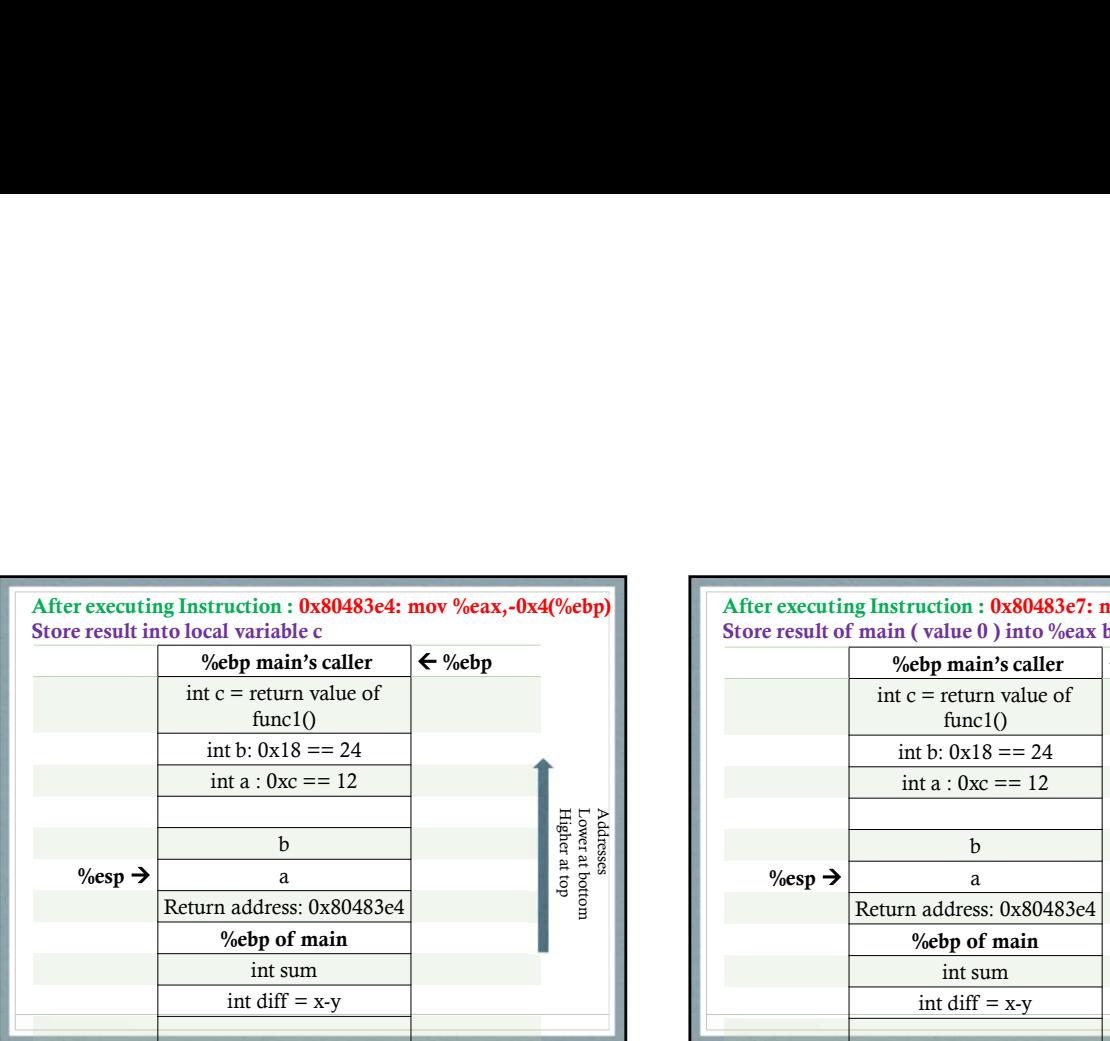

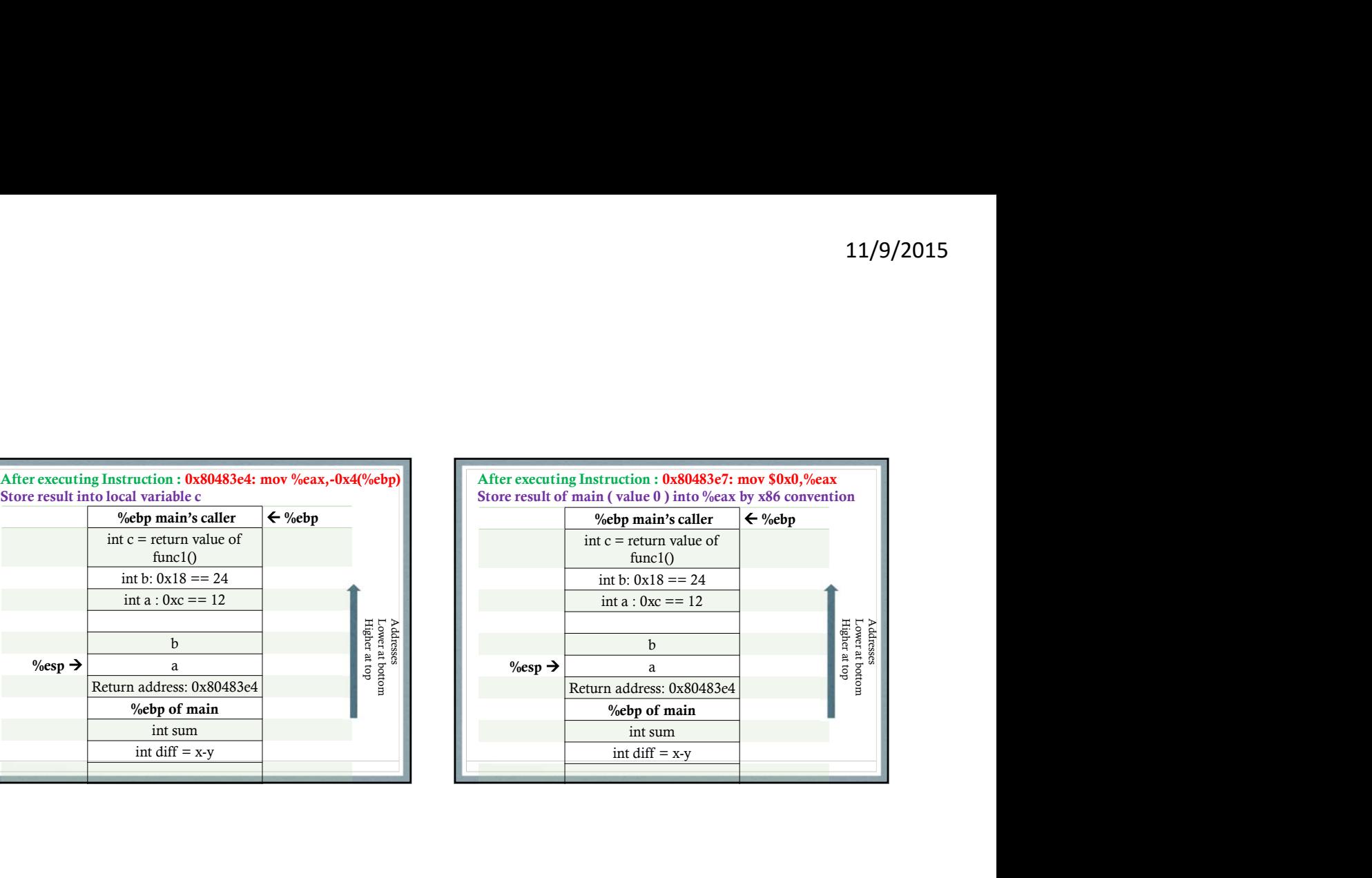

![](_page_9_Picture_223.jpeg)

![](_page_9_Picture_224.jpeg)

### IA 32 convention caller save **%eax %edx %ecx** callee save %ebx %esi **%edi** Which is %ebp?

# Stack Smashing

- Caused by Buffer overflow
- Attacker can store arbitrary code in the stack and execute it leading to attacks that can comprise privacy of your data or even destroy it.
- As a programmer, avoid using versions of library functions that can cause buffer overflow issues. E.g use strncpy() instead of strcpy()
- Also, check for return values of library functions and handle appropriately.

### Stack Smashing

- Stack Randomization: Location of the Stack in the memory layout of the program varies between executions of a program. (Other segments can also be relocated: Address Space Layout)
- Reduce executable code locations: mark data, stack , heap as not executable.
- Canary value is inserted by compiler during function call and checked just before return to detect buffer overflow attacks.

### Memory Hierarchy Table from CSAPP Textbook

![](_page_10_Picture_121.jpeg)

![](_page_11_Picture_36.jpeg)

![](_page_11_Figure_2.jpeg)

![](_page_11_Figure_3.jpeg)

![](_page_12_Figure_1.jpeg)

When a memory access causes a miss, place that boation's bytes and its neighbors (spatial locality) into the cache. Keep the block of bytes there for as long as possible (temporal locality). A statistic to measure how well this works:

![](_page_12_Figure_3.jpeg)

![](_page_12_Figure_4.jpeg)

![](_page_13_Figure_1.jpeg)

![](_page_13_Figure_2.jpeg)

![](_page_13_Picture_156.jpeg)

![](_page_13_Figure_4.jpeg)

### On a miss

- . Send the memory request to main memory.
- . Memory returns the entire block<br>containing the needed byte/word.
- . Place the block into the frame. -Set the tag bits<br>-mark the frame valid.
	- And, while doing this, extract the byte/word + return it to the processor, completing the memory access.

### Types of Misses

- Compulsory or cold misses: Cache is empty to start with and will miss.
- Conflict misses: Cache has space but because objects map to the same cache block they keep missing.
- Capacity misses: Cache does not have space because size of the working set exceeds the size of the cache.

![](_page_14_Picture_137.jpeg)

![](_page_14_Figure_11.jpeg)

Larger set size 5) tends to lead to higher<br>hit ratio (due to fewer conflice<br>misses)

![](_page_15_Figure_2.jpeg)

![](_page_15_Figure_3.jpeg)

![](_page_15_Figure_4.jpeg)

![](_page_16_Figure_1.jpeg)

![](_page_16_Figure_2.jpeg)

![](_page_16_Figure_3.jpeg)

![](_page_16_Picture_4.jpeg)

![](_page_17_Figure_1.jpeg)

Writing during cache miss: (Two approaches)

- Write Alloc: Load block in cache and update word (often used along with Write back) 11/9/2015<br>
• Writing during cache miss:<br>
• (Two approaches)<br>
• Write Alloc: Load block in cache and<br>
update word (often used along with Write<br>
back)<br>
• Write No-Alloc (a.k.a.Write around): Just<br>
update memory (often used a
- update memory (often used along with Write through)

![](_page_17_Figure_5.jpeg)

![](_page_17_Figure_6.jpeg)

Strided Access Patterns<br>
int i, j, sum =0;<br>
for(i=0;j<16;j++)<br>
for(j=0;j<16;j++)<br>
sum += a[i][j]<br>
What if sum += a[i][i]<br>
2. Maximize spatial loging with still and memory access<br>  $\frac{1}{2}$  Focus on the inner land<br>
are mem  $for(i=0;i<16;i++)$  $for(j=0;j<16;j++)$  $sum += a[i][j]$ 

What if:  $sum += a[j][i]$  ?

### Writing Cache Friendly Code

- Strided Access Patterns<br>  $\overline{\mathbf{S}}_{\text{sum}=0;}$ <br>  $\overline{\mathbf{S}}_{\text{sum}=16;i++}$ <br>  $\overline{\mathbf{S}}_{\text{sum}+16;i++}$ <br>  $\overline{\mathbf{S}}_{\text{sum}+16;i++}$ <br>  $\overline{\mathbf{S}}_{\text{sum}+16;i++}$ <br>  $\overline{\mathbf{S}}_{\text{sum}+16;i++}$ 11/9/2015<br>
Writing Cache Friendly Code<br>
1. Focus on the inner loops where bulk of computation<br>
1. Maximize spatial locality by reading data objects<br>
2. Maximize spatial locality by reading data objects<br>
sequentially with s and memory accesses occur
	- sequentially with stride 1
	- 11/9/2015<br>
	2. Writing Cache Friendly Code<br>
	2. Focus on the inner loops where bulk of computation<br>
	2. Maximize spatial locality by reading data objects<br>
	2. Maximize temporal locality by reading a data object<br>
	3. Maximize te 3. 11/9/2015<br>3. Writing Cache Friendly Code<br>3. Focus on the inner loops where bulk of computation<br>3. Maximize spatial locality by reading data objects<br>3. Maximize temporal locality by reading a data object<br>3. Maximize temp as often as possible once it has been read from memory.

![](_page_18_Figure_8.jpeg)

![](_page_18_Figure_9.jpeg)

### Access Time for a Sector

 $T_{I/O} = T_{seek} + T_{rot} + T_{xfr}$ 

Seek Time: Time taken to position the head over the track that contains the target sector.

Rotational Latency: Time taken for the first bit of the target sector to pass under the head.

Transfer time: Time taken to read or write the contents once the first bit of the target sector is under the head.

### Accessing Disks

Memory mapped I/O: A block of addresses in the address space is reserved for communicating with the I/O devices.

Each of these addresses is called an I/O Port.

Every device attached to a bus will have a corresponding I/O Port.

Small Communication with the I/O devices happens through the I/O port.

# Textbook Example

Suppose magnetic disk is mapped to I/O port 0xa0

CPU initiates disk read by 3 store instructions:

- Textbook Example<br>
Textbook Example<br>
Suppose magnetic disk is mapped to I/O port 0xa0<br>
Suppose magnetic disk is mapped to I/O port 0xa0<br>
CPU initiates disk read by 3 store instructions:<br>
along a command word indicating to p along with other parameters like interrupt on completion of DMA. **EXIDOOK EXAMPLE**<br>
Suppose magnetic disk is mapped to L/O port 0xa0<br>
CPU initiates disk read by 3 store instructions:<br>
Send a command word indicating to perform a read<br>
along with other parameters like interrupt on<br>
comple Textbook Example<br>
Suppose magnetic disk is mapped to I/O port 0xa0<br>
After issuing the req<br>
CPU initiaties disk read by 3 store instructions:<br>
Suppose magnetic disk is mapped to I/O port 0xa0<br>
instructions. Note: A<br>
clock c
- 
- contents of the disk sector should be stored.

### Direct Memory Access

After issuing the request, CPU executes other instructions. Note: A 3GHz processor with a 0.33 ns clock cycle can execute 9 million instructions in 3ms.

After receiving the read command from the CPU, the disk controller fetches data from the right sector and transfers it directly to the memory without the involvement of the CPU.

After DMA is complete, disk controller notifies by sending interrupt signal to the CPU.

![](_page_20_Figure_1.jpeg)

![](_page_20_Figure_2.jpeg)

![](_page_20_Picture_200.jpeg)

Advantages: SSDs have no moving parts and hence are more quiet during operation, faster, need less power and

### Disadvantages:

1. Possibility of wear out after several program-erase cycles. This is mitigated by the flash translation layer.

![](_page_21_Figure_1.jpeg)

![](_page_21_Figure_2.jpeg)

• Read metadata about a file

### Unix I/O APIs

Each process created by a Unix shell begins life with three open files: standard input (descriptor 0), standard output (descriptor 1), and standard error (descriptor 2)

### Sharing Files (Descriptions from CSAPP Text)

Descriptor table: Each process has its own separate descriptor table whose entries are indexed by the process's open file descriptors. Each open descriptor entry points to an entry in the file table.

 $\begin{tabular}{lllllllll} \multicolumn{4}{c|l}{\text{\small{5}}} & \multicolumn{4}{c}{\text{\small{5}}} & \multicolumn{4}{c}{\text{\small{5}}} & \multicolumn{4}{c}{\text{\small{5}}} & \multicolumn{4}{c}{\text{\small{5}}} & \multicolumn{4}{c}{\text{\small{5}}} & \multicolumn{4}{c}{\text{\small{5}}} & \multicolumn{4}{c}{\text{\small{5}}} & \multicolumn{4}{c}{\text{\small{5}}} & \multicolumn{4}{c}{\text{\small{5}}} & \multicolumn{4}{c}{\text{\small{5}}} & \multicolumn{4}{c}{\text{\small{5}}} & \mult$  $\begin{tabular}{|c|c|} \hline \multicolumn{1}{|c|}{\text{Unix I/O APIs}} \\ \hline \multicolumn{1}{|c|}{\text{Unix I/O APIs}} \\ \hline \multicolumn{1}{|c|}{\text{Nonring FileS}} \\ \hline \multicolumn{1}{|c|}{\text{Nonring FileS}} \\ \hline \multicolumn{1}{|c|}{\text{Nonring FileS}} \\ \hline \multicolumn{1}{|c|}{\text{Nonring FileS}} \\ \hline \multicolumn{1}{|c|}{\text{Nonring FileS}} \\ \hline \multicolumn{1}{|c|}{\text{Nonring FileS}} \\ \hline \multicolumn{1}{|c|}{\text{Nonring FileS}}$  $\begin{tabular}{|c|c|} \hline \textbf{University} & \textbf{5} & \textbf{Sharing Files} \\ \hline \textbf{int port(char "filename, int flags, mode t mode);} \\ \hline \textbf{size_t read(int fd, void "but, size_t n);} \\ \hline \textbf{size_t read(int fd, void "but, size_t n);} \\ \hline \textbf{size_t read(int fd, const void "but, size_t n);} \\ \hline \textbf{size_t read(int fd, start stat * but)}, \\ \hline \textbf{int start (id, start stat * but)}, \\ \hline \textbf{in start (id, start stat * but)}, \\ \hline \textbf{in start (id, start stat * but)}, \\ \hline \textbf{in start (id, start stat * but)},$ File table: The set of open files is represented by a file table that is shared by all processes. Each file table entry consists of (for our purposes) the current file position, a reference count of the number of descriptor entries that currently point to it, and a pointer to an entry in<br>the v-node table. Closing a descriptor decrements the reference count in<br>the associated file table entry. The kernel will not delete the file tabl entry until its reference count is zero. **Sharing Files**<br> **Contains most of the information in the information in the information in the information in the information in the information in the information in the information in the state state state state in the** 

v-node table: Like the file table, the v-node table is shared by all The related VFS(Virtual File System) interface is the separation between the related VFS(Virtual File System) interface is the separation between specific file system implementations and the generic file system operations.

![](_page_22_Figure_1.jpeg)

fopen, fclose

fgets, fputs

fscanf, fprintf

Standard I/O models files as streams and buffers I/O

### Unix I/O vs Standard I/O vs RIO

Unix I/O is the lowest form of interface and provides basis for both Standard I/O and RIO for both Standard I/O and RIO

Unix I/O can be used in signal handlers<br>
Social second spinite second spinite second spinite second spinite second spinite second spinite second spinite second spinite second spinite second spinite second spinite second sp

Unix I/O does not deal with short counts like Standard I/O or RIO

Unix I/O does not have buffering and hence is inefficient.

Standard I/O solves both short counts and buffering issues of Unix I/O but cannot be used for networking applications due to poorly documented restrictions hence the need for RIO.

![](_page_22_Figure_15.jpeg)

![](_page_23_Figure_1.jpeg)

![](_page_23_Picture_2.jpeg)

![](_page_23_Figure_3.jpeg)

![](_page_23_Picture_4.jpeg)

24

### Issue for spin wait loop implementations:

One byte only in Data has the potential for an incorrect result.

For example, if the user types 2 characters on the keyboard before getchar () is called.

The needed fix introduces a kernelmaintained queue for each device. Then, the kernel polls to check status bits and handle any ready devices.

![](_page_24_Figure_5.jpeg)

![](_page_24_Figure_6.jpeg)

![](_page_24_Figure_7.jpeg)

![](_page_25_Figure_1.jpeg)

- 1. Interrupts (Asynchronous): Always return to **Relatively** Examples of Interrupts: next instruction.
- return to next instruction.
- 3. Faults (Synchronous): Might return to next instruction.
- 4. Aborts (Synchronous): Never returns

![](_page_25_Figure_6.jpeg)

![](_page_25_Figure_7.jpeg)

![](_page_25_Figure_8.jpeg)

![](_page_26_Figure_1.jpeg)

![](_page_26_Figure_2.jpeg)

# Exception Table lookup

Exception is similar to procedure calls except for some important differences:

- 
- 

![](_page_26_Figure_7.jpeg)

# IA32 Exception Table

From CSAPP text book:

![](_page_26_Picture_166.jpeg)

Rælher important, but not<br>covered in textbook: If running a handler, and a<br>new interropt reguest arrives,<br>what sheuld happen? wear shows a paper<br>of continue on, complete handling<br>of current interrupt, then, when<br>done, deal with new regiest?<br>(pububly) non reentrant \* Interrupt the handling of<br>this interrupt? reentrant  $\widehat{\textbf{r}^{\text{b}}}$ 

Consider the x86 instruction: clear IF  $cli$ 

What happens if an application includes this cli instruction?

Irrelevant (to this discussion) x86 instruction: set IF sti

![](_page_27_Figure_5.jpeg)

![](_page_27_Figure_6.jpeg)

![](_page_28_Figure_1.jpeg)

### Concurrent and Parallel Flows

- 1. A logical flow whose execution overlaps in time with another flow is called a concurrent flow.
- 2. E.g. A & B are concurrent in previous slide, A & C are also concurrent while B & C are not concurrent.
- 3. Parallel flows: A subset of concurrent flows where the individual flows run on multiple cores or machines in parallel.

### Private Address Space

- 1. A process provides each program the illusion that it has exclusive use of the system's address space through virtual memory.
- 2. This concept of private address space per process makes writing programs much easier rather than dealing with physical memory addresses. (e.g. frees the programmer from managing the physical memory resources)

### Privileged Mode

1. User Mode: Cannot execute privileged instructions like one that halts the CPU. Also cannot access kernel area of address space.

2. Kernel Mode (Privileged/Supervisor Mode): Can execute any instruction and access any memory location.

Process runs application code in user mode and switches to kernel mode only via an exception like interrupt, system call etc.

### Signals

Unix Signal is a higher level software form of exceptional control flow.

A Signal is a small message that notifies a process that an event of some type has occurred in the sytem.

Processes and the Operating System can interrupt other processes using Signals.

![](_page_29_Figure_9.jpeg)

![](_page_29_Figure_10.jpeg)

### Signals

List of Linux Signals in "man 7 signal"

The transfer of a signal occurs in two distinct steps:

- 1) Sending a signal
- 2) Receiving a signal

# Sending Signals

OS Kernel sends/delivers a signal to a destination process by updating the process context.

A signal can be sent in two ways:

- 1) Kernel has detected an event like divide-byzero or termination of a child process
- 2) A process has invoked the kill function to explicitly request the kernel to send a signal to the destination process. Figuores the kernel to send a signal to<br>the destination process.<br>the destination process.<br>The distinct process of Sending Signals<br> $\sum_{\substack{\text{initial (polyd_c) mid, in sig}}}$ <br> $\sum_{\substack{\text{positive pid sends signal to that process} \\ \text{negative pid sends signal to every process in process} \\ \text{group abs(pid)} \\ \text{using signals with the alarm function:} \\ \sum_{\substack{\text{original on random (using and$

### Four ways of Sending Signals

- 1. With /bin/kill program:
	- 15213
- process group 15213
- 2. Sending signals from the keyboard:
- a. "/biotes has involved and the sending Signals of the destination process in the destination of the destination process in the destination of  $\frac{15213}{15213}$ . With  $\frac{7 \text{ln} \times \text{ln} \cdot \text{ln} \times \text{ln} \cdot \text{ln} \times \text{ln} \times \text{ln} \$ b. The destination process in the destination process are sending Signal S<br>
With /bin/kill program:<br>
a. "/bin/kill -9 -pid" sends signal 9 to all processes<br>
b. "/bin/kill -9 -pid" sends signal 9 to all processes in the key every process in the foreground process group. The unsigned int alarm (unsigned int secs)
- $\begin{tabular}{|c|c|} \hline \textbf{Four ways of sending Signals}\end{tabular} \hline \textbf{Four ways of String signals with a point of the original data. The image shows a graph of the original data. The image shows a graph of the original data. The image shows a graph of the original data. The image shows a graph of the original data. The image shows a graph of the original data. The image shows a graph of the original data. The image shows a graph of the original data. The image shows a graph of the original data. The image shows a graph of the original data. The image shows a graph of the original data. The image shows a graph of the original data. The image shows a graph of the data. The image shows a graph of the data. The image shows a graph of the data. The image shows a graph of the data. The image shows a graph of the data. The image shows a graph of the data. The image shows a graph of$  $\begin{tabular}{|c|c|} \hline \textbf{Four ways of sending Signals}\end{tabular} \hline \textbf{Four ways of String (2nd).} \hline \textbf{Four ways of String signals with a pair of the key (2nd).} \hline \textbf{Four ways of } \textbf{Four ways of } \textbf{Four ways of } \textbf{Four ways of } \textbf{Four ways of } \textbf{Four ways of } \textbf{Four ways of } \textbf{Four ways of } \textbf{Four ways of } \textbf{Four ways of } \textbf{Four ways of } \textbf{Four sum of } \textbf{Four sum of } \textbf{Four sum of } \textbf{Four sum of } \textbf{Four sum of } \textbf{Four sum of } \textbf{Four sum of } \textbf{$ foreground process and the result is to suspend them.

# Four ways of Sending Signals

- 3. Sending signals with the kill function:
	-
- group abs(pid)
- 4. Sending signals with the alarm function:
- Four ways of Sending Signals<br>
Four ways of Sending Signals<br>
Sending signals with the kill function:<br>
int kill(pid\_t pid, int sig);<br>
 positive pid sends signal to that process<br>
regative pid sends signal to every process in Four ways of Sending Signals<br>
Sending signals with the kill function:<br>
int kill(pid\_t pid, int sig);<br>
• positive pid sends signal to that process<br>
• meative pid sends signal to every process in process<br>
group abs(pid)<br>
• S by calling the alarm function.

![](_page_31_Figure_1.jpeg)

Before kernel returns control to a process after executing a exception handler, it checks the set of unblocked pending signals.

- If the set is empty(the usual case), then control goes to the next instruction.
- If the set is not empty, then OS kernel chooses one of the pending signals and forces the process to receive the signal.

### Receiving Signals

Each signal has a predefined default action which is one of:

- 1) The process terminates
- 2) The process terminates and dumps core
- 3) The process stops until restarted by a SIGCONT signal
- 4) The process ignores the signal

### Receiving Signals

However, a process can choose to install its own modified default action for all signal except SIGSTOP and SIGKILL using: Receiving Signals<br>
However, a process can choose to install its own<br>
modified default action for all signal except<br>
SIGSTOP and SIGKILL using.<br>
Signal(int signum, sighandler t<br>
signal(int signum, sighandler the signal in o

handler);

Signal handlers are yet another example of concurrency.

### Receiving Signals

The signal function can change the action associated with a signal in one of three ways:

- 1) If handler is SIG\_IGN, then signals of type signum are ignored.
- $2)$  If handler is SIG\_DFL, then the action for signals of type signum reverts to the default action.
- Receiving Signals<br>
signal function can change the action associated with<br>
gnal in one of three ways:<br>
If handler is SIG\_IGN, then signals of type signum<br>
are ignored.<br>
type signum reverts to the default action.<br>
Otherwise, 3) Otherwise, handler is the address of a user defined function called signal handler that will be invoked whenever the process receives a signal of type signum.

Example program for user defined signal handler function.

# Signal Handing Issues

- Pending signals are blocked: Unix signal handlers block pending signals of the type currently being processed by the handler.
- Pending signals are not queued: There can be at<br>most one pending signal of any particular type.
- **Signal Handing Issues**<br>
Pending signals are blocked: Unix signal handlers<br>
block pending signals of the type currently being<br>
processed by the handler.<br>
Pending signals are not queued: There can be<br>
atmost one pending sig interrupted system calls will return immediately to user with an error condition.